## **Postup spracovania štatistiky ISCP - (MPSVR SR) 1-04 v systéme Humanet**

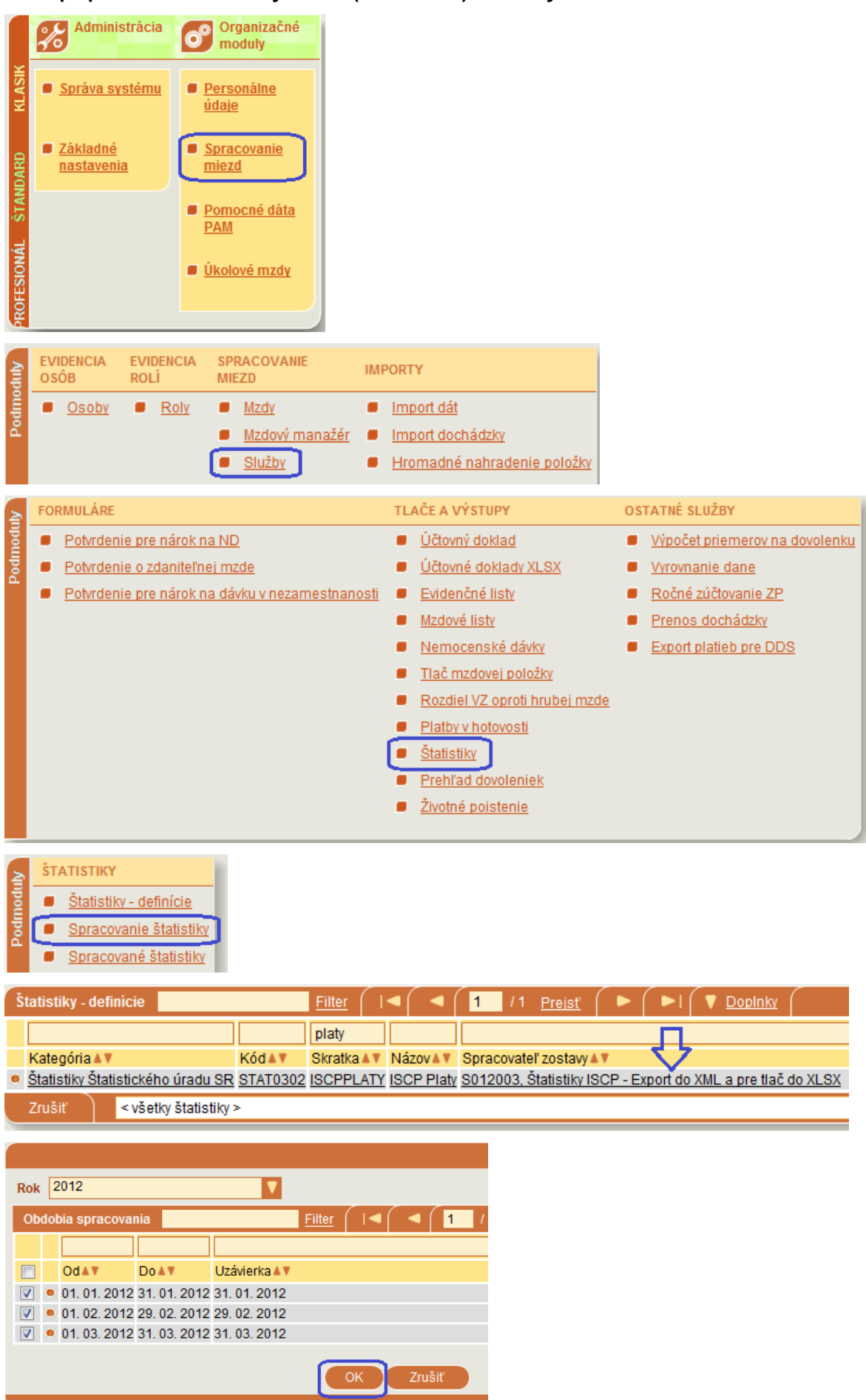

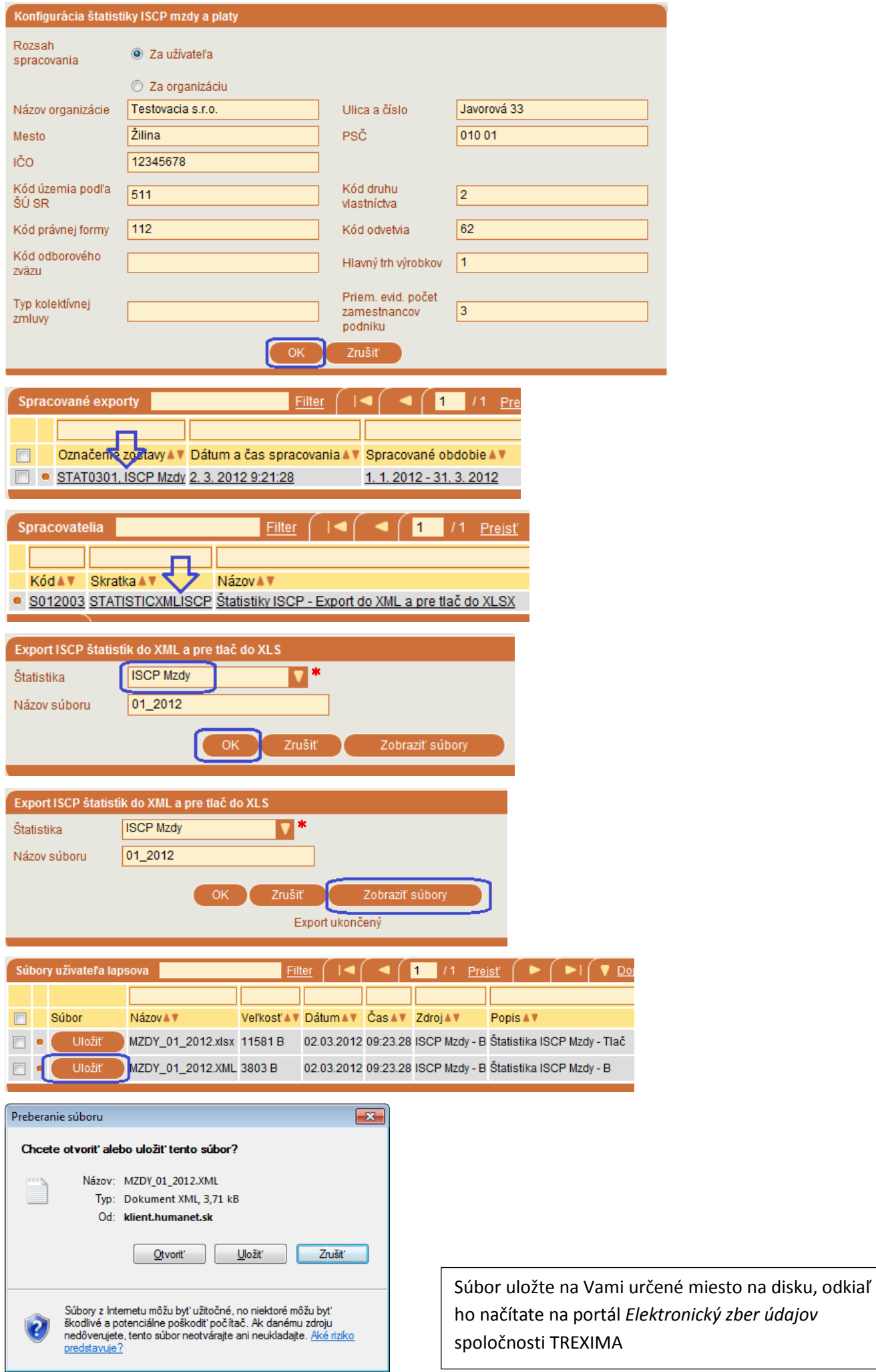

2